## **FAQ Hybird 120 First steps**

## <span id="page-0-0"></span>Assistant First steps

In this menu you can make the basic settings that are required to add your gateway to your local network (LAN).

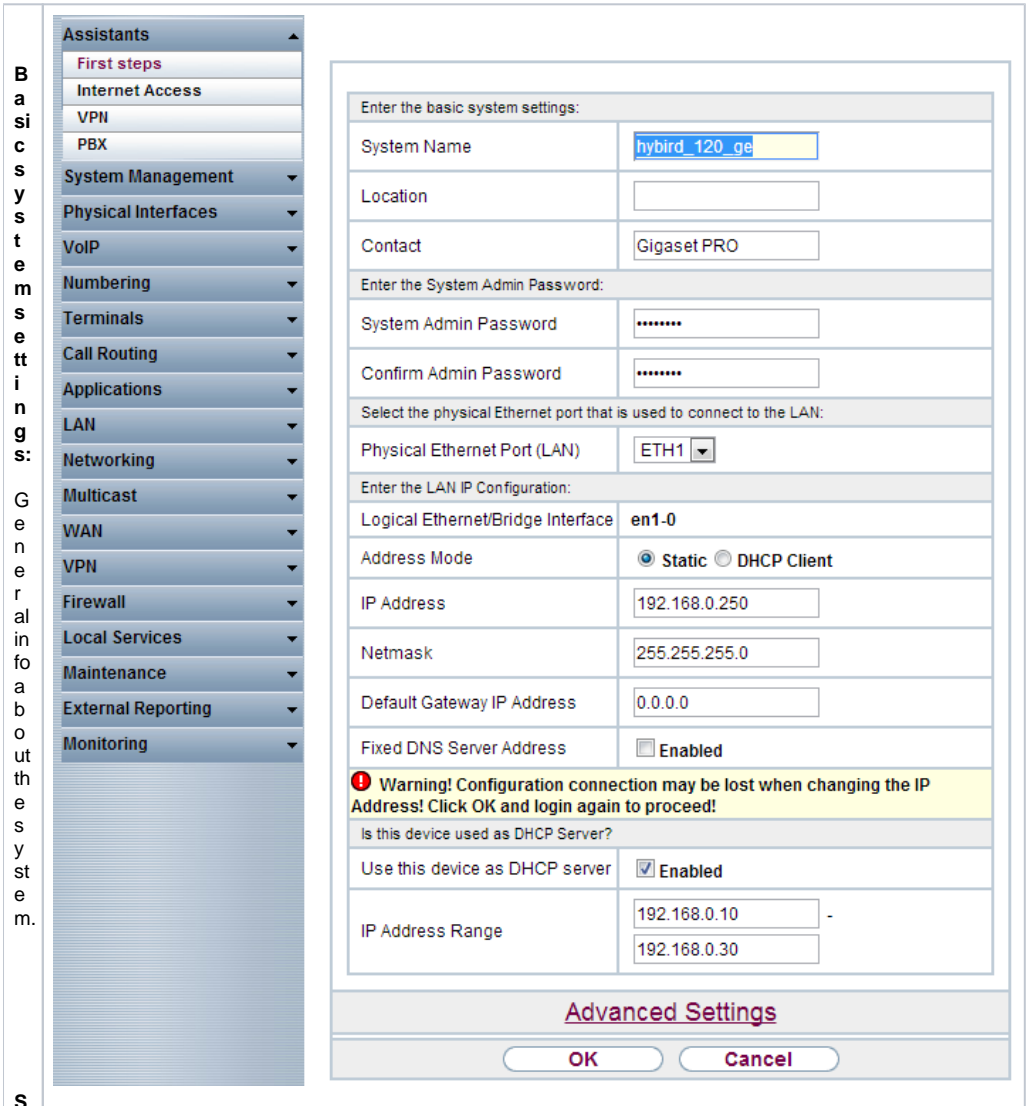

**S y s t e m A d m i n P a s s w o r**

**d:**

LANIPCONfiguration: I P a d d r e s s of th e s y st e m. StaticorDHCP.

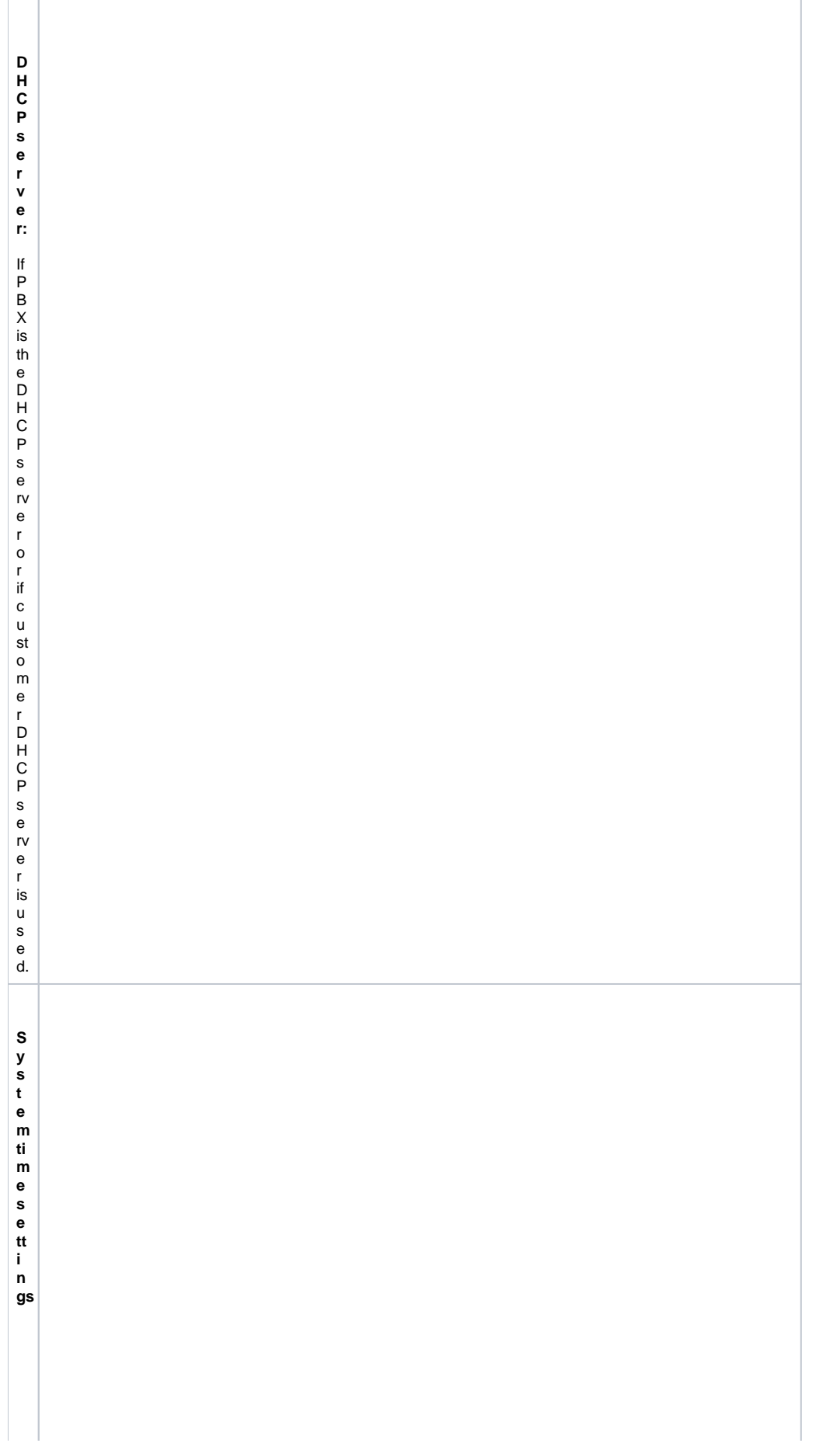

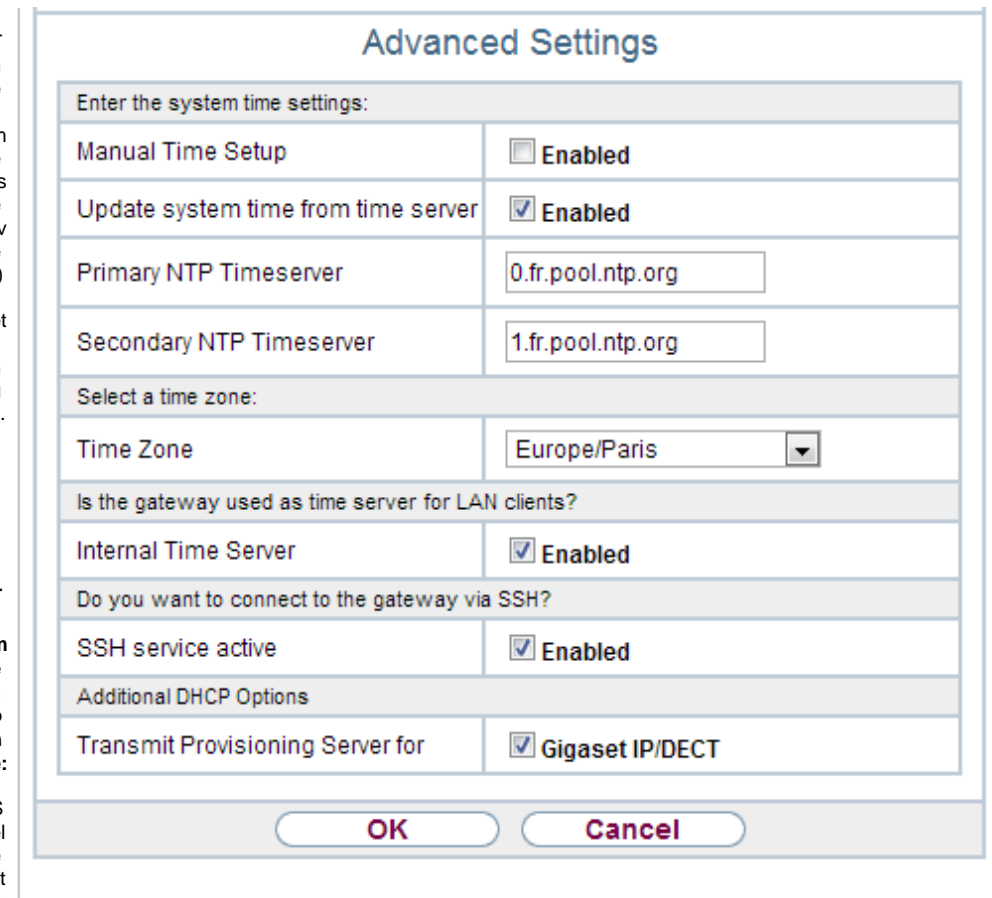

The time (server) set tings.

Timezone: Selectyourown Time Zone.

The systemit self is the provisioning server for the Giga set device s. H ereyoucanenaЫe(d ef a u t) /d is a Ы e th is. [Assistant First steps](#page-0-0)